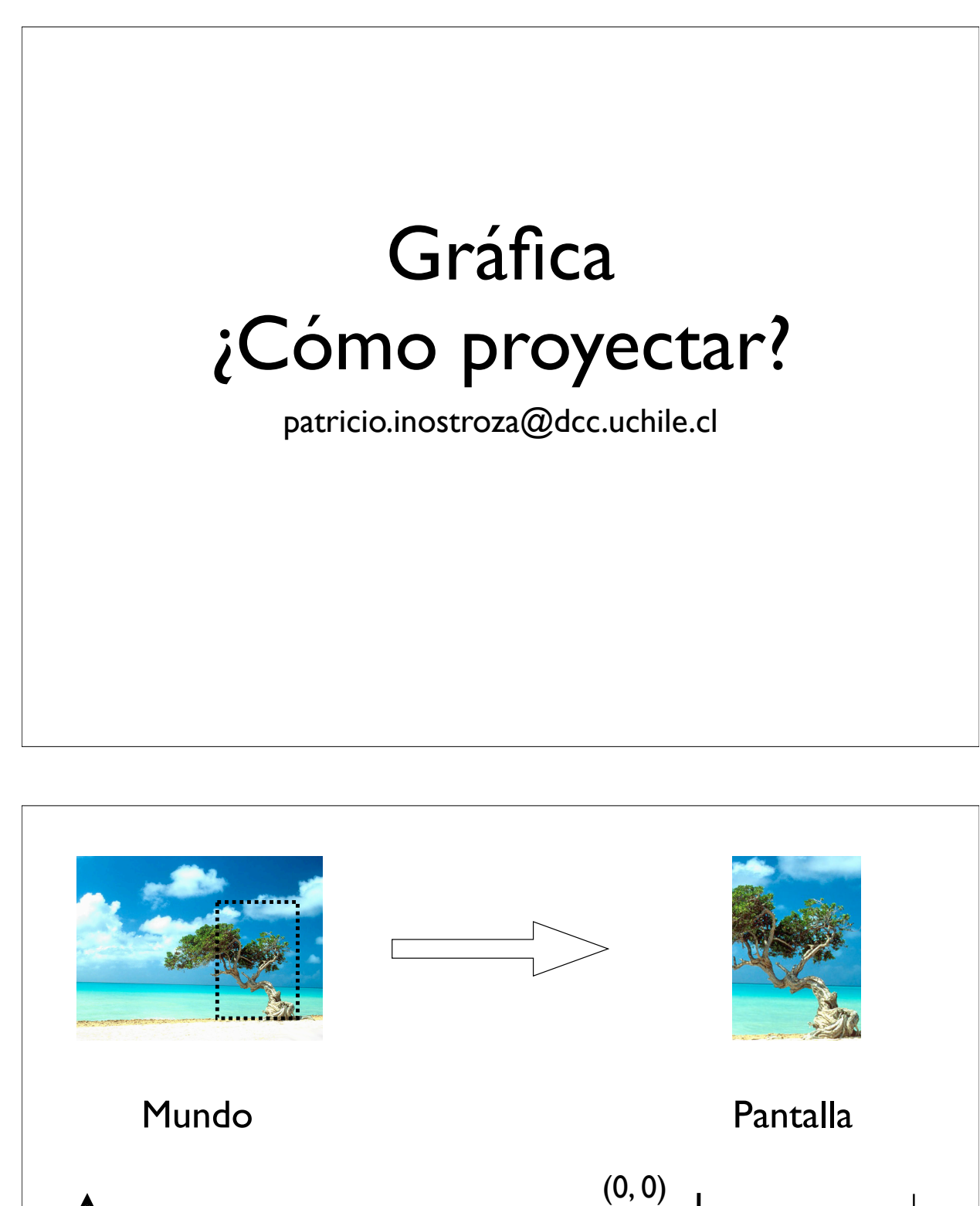

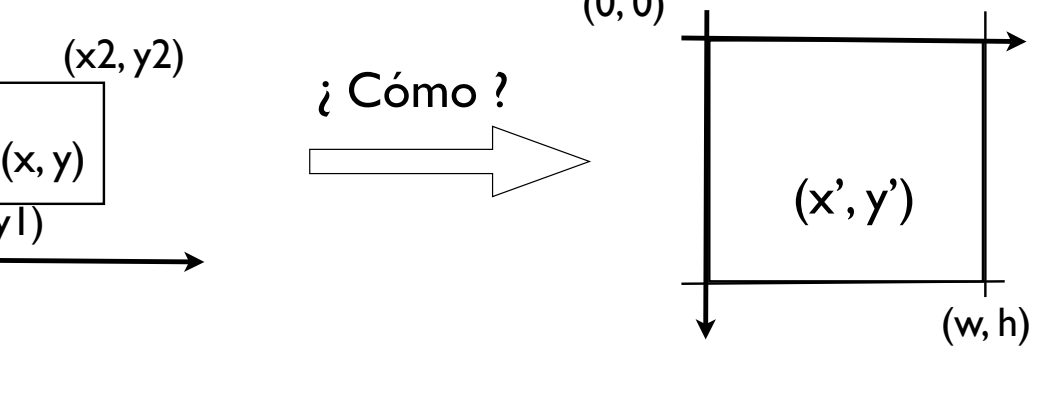

 $(x|, y|)$ 

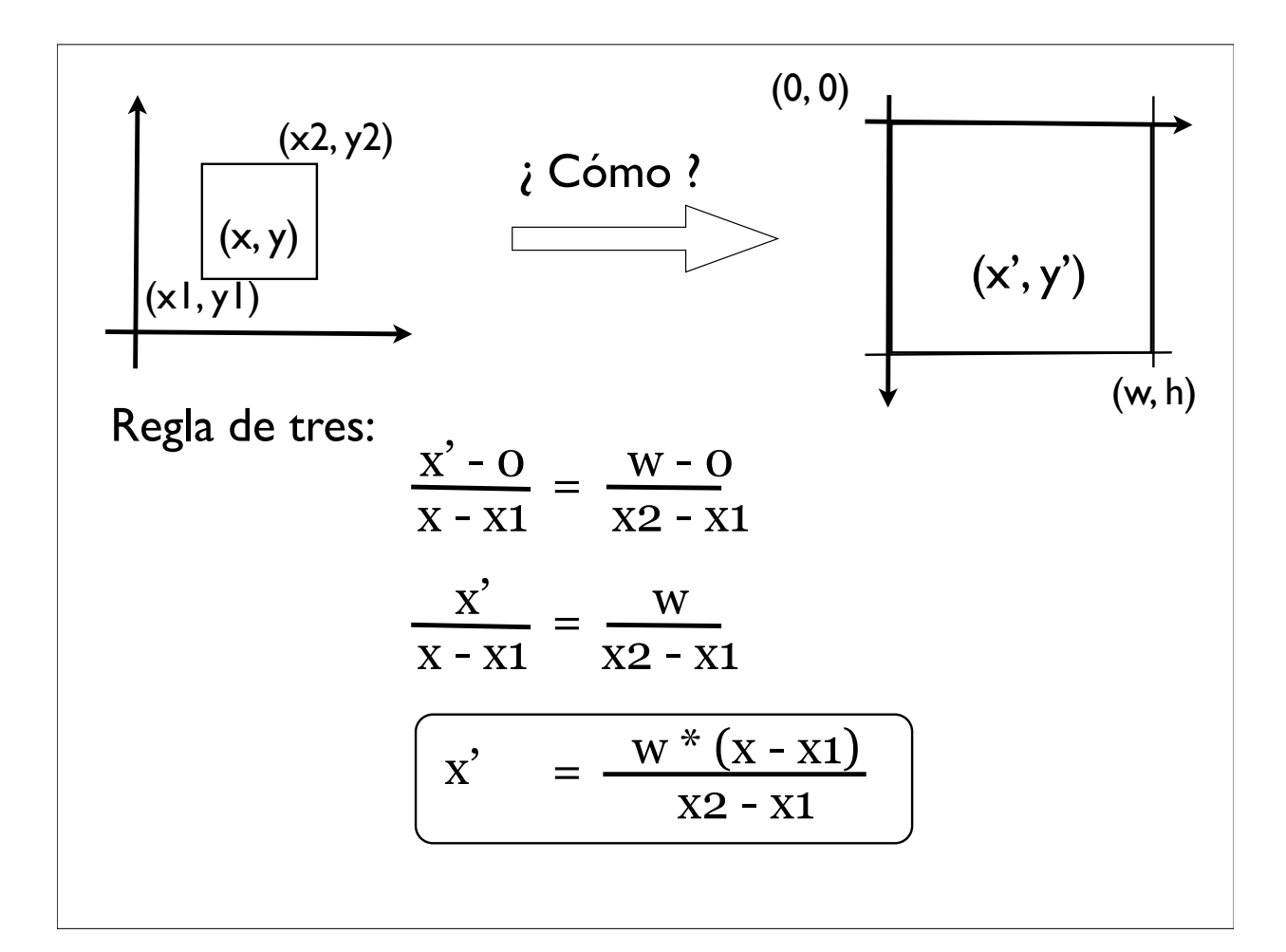

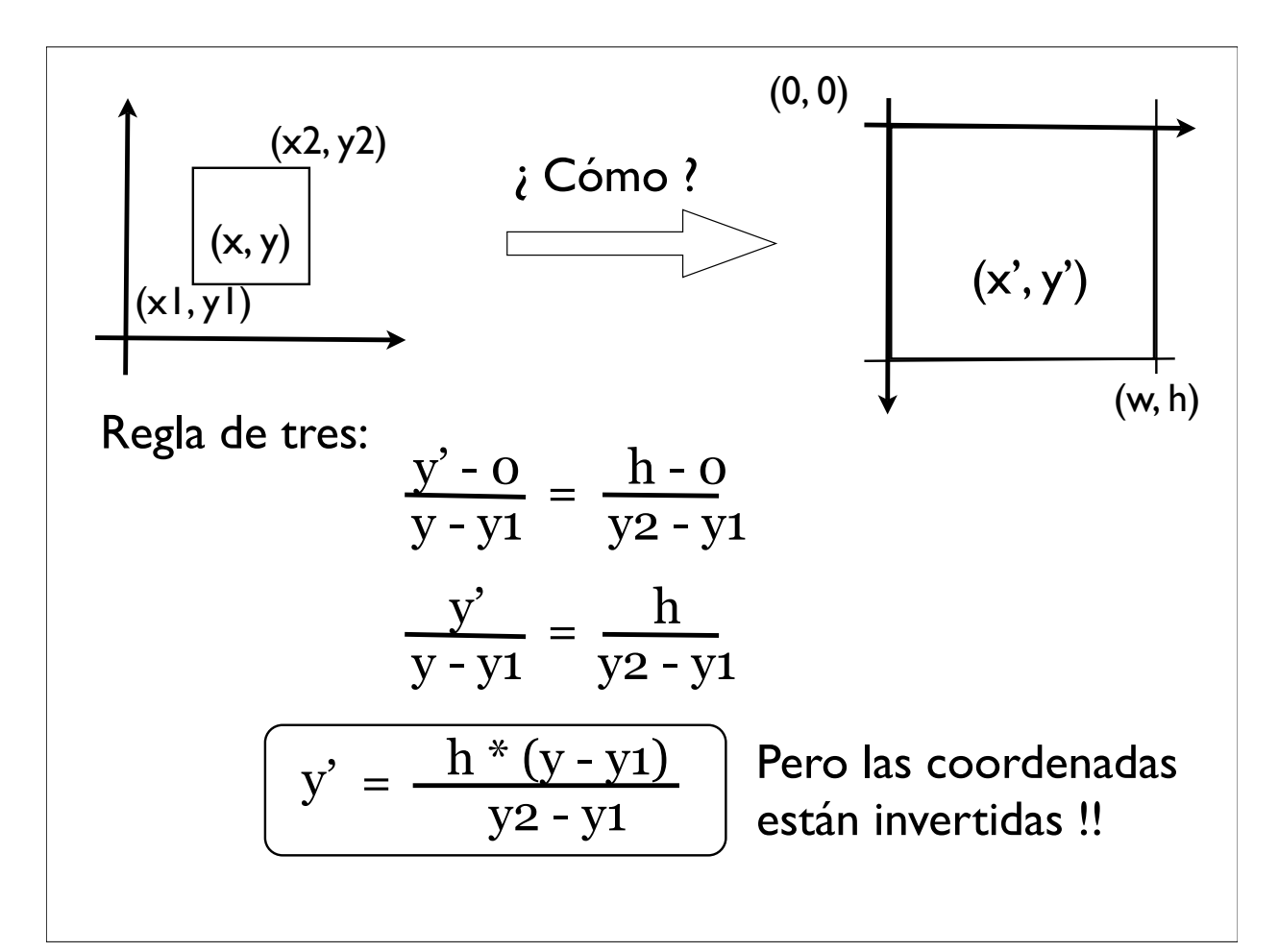

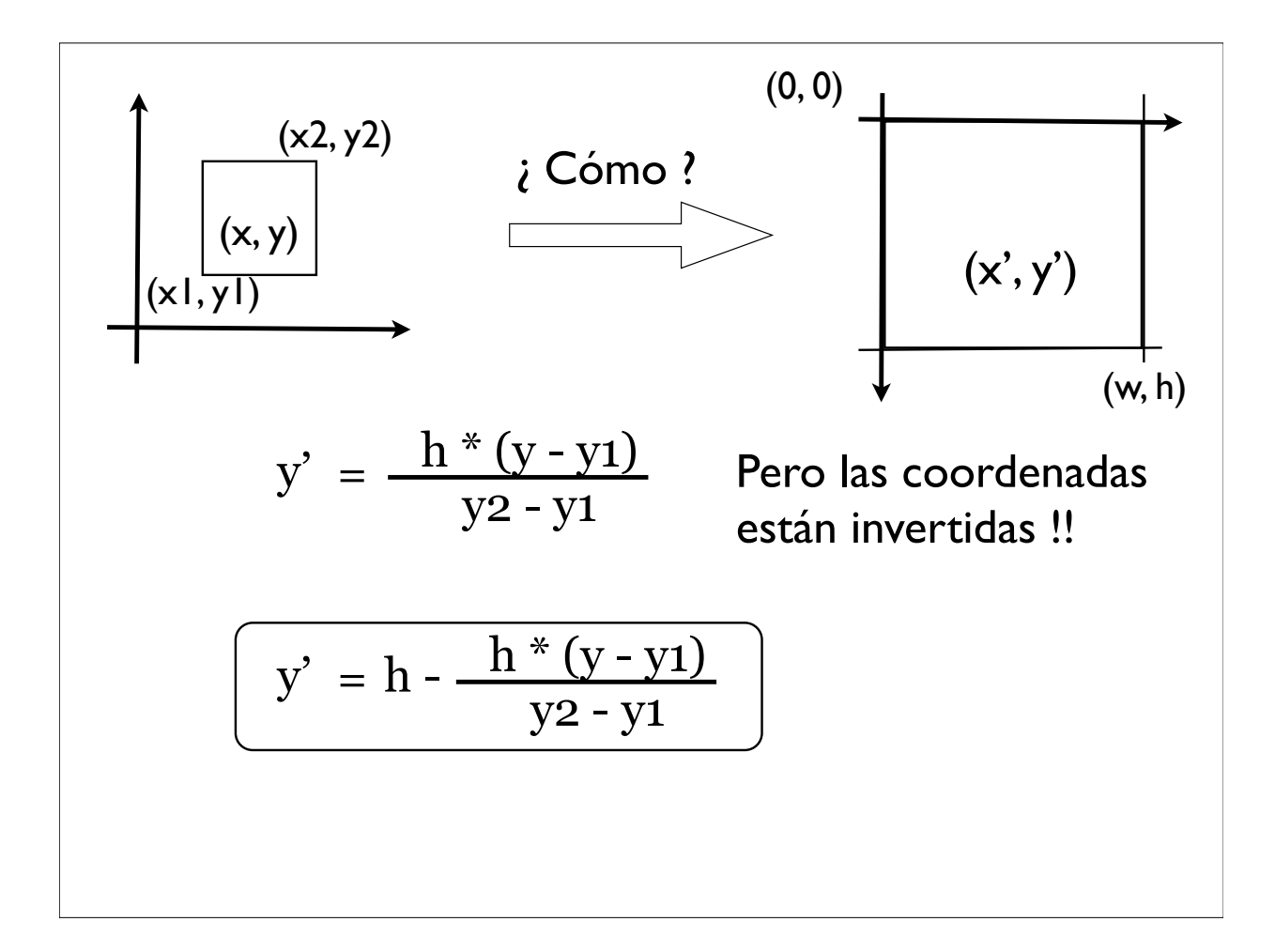

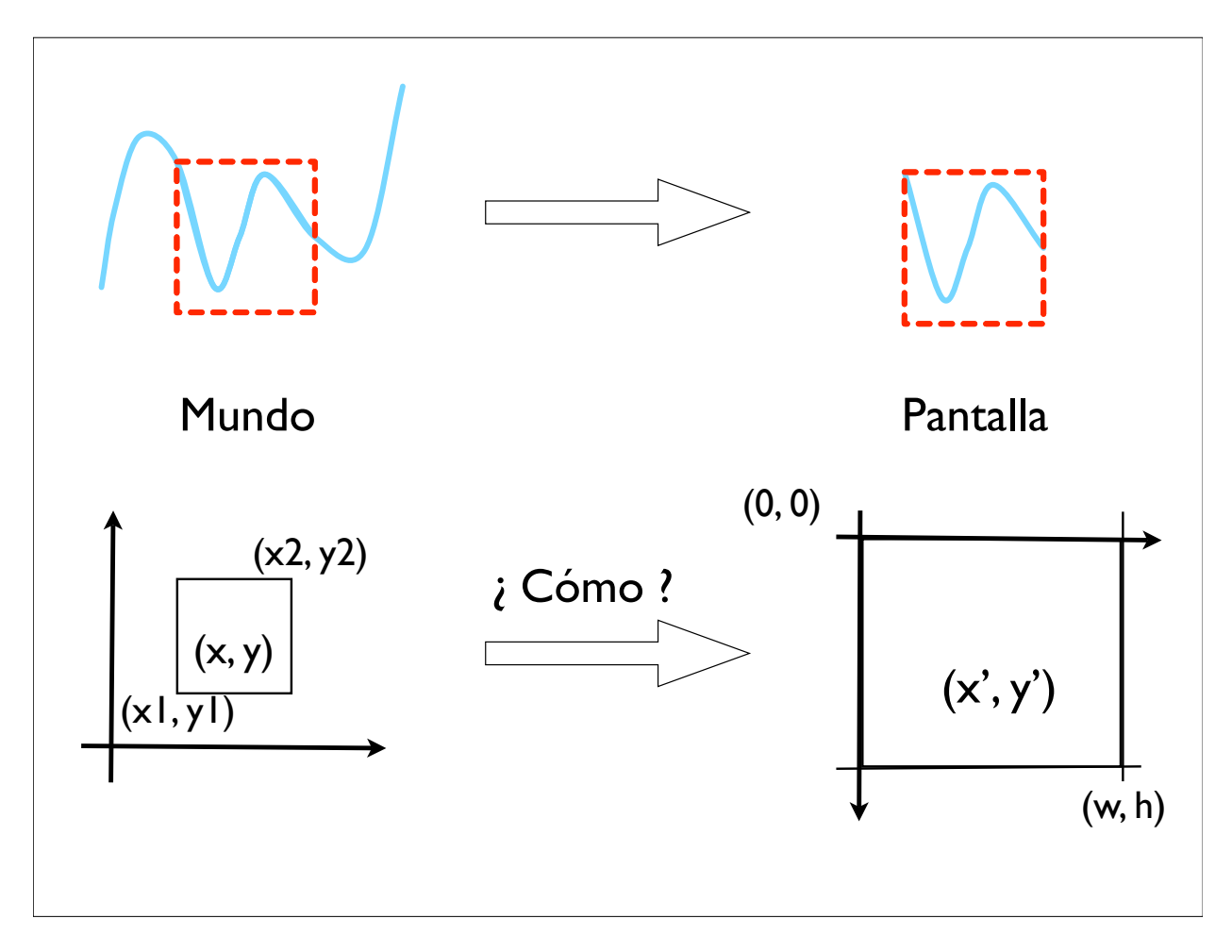